# Programme de Formation

# POWERPOINT - Initiation

### **Organisation**

**Durée :** 7 heures

**Mode d'organisation :** Présentiel

### **Contenu pédagogique**

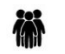

#### *Public visé*

• Toute personne qui souhaite créer des présentations PowerPoint

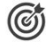

#### *Objectifs pédagogiques*

- Être à l'aise avec l'environnement de PowerPoint
- Connaître les différentes étapes de la création d'une présentation
- Savoir réaliser des présentations attrayantes enrichies de dessins, d'images et d'animations
- Comprendre comment utiliser un masque pour gagner du temps lors la mise en forme de présentations
- Comprendre comment dynamiser ses présentations à l'aide d'effet

#### *Description*

- **Lancement de l'application PowerPoint**
	- L'écran de démarrage : Sélectionner un thème dès la création de son diaporama
	- Choisir un thème ou un modèle en ligne
- **Utiliser les différents modes d'affichage pour créer votre présentation**
	- Afficher le mode plan pour saisir du texte
	- Réorganiser les diapositives avec la trieuse de diapositives
	- Annoter les diapositives avec les pages de commentaires
	- Travailler dans ses diapositives en affichage normal
- **Gérer ses diapositives**
	- Créer différents types de diapositives
	- Changer la disposition de la diapositive
	- Modifier la taille des diapositives (16/9, 4/3)
- **Soigner la mise en forme de vos présentations**
	- Sélectionner un thème pour harmoniser les couleurs des diapositives
	- Opter pour une variante du thème
	- Utiliser plusieurs thèmes dans une même présentation
	- Personnaliser le masque des diapositives pour rendre votre présentation homogène
	- Modifier le masque de titre
	- Utiliser des masques différents suivant la disposition de vos diapositives
	- Définir l'arrière-plan des diapositives
- **Enrichir sa présentation de dessins**
	- Insérer différentes formes (carré, cercle, flèche...)
	- Redimensionner un objet
	- Utiliser des styles pour la mise en forme d'un dessin
	- Modifier la couleur de fond et la bordure de la forme
	- Utiliser l'outil pipette pour récupérer une couleur et l'appliquer à une forme
	- Appliquer des effets (ombre, réflexion, lumière, 3D...)
	- Gérer le texte saisi dans une forme (alignement, marge, taille, couleur, effet WordArt...)

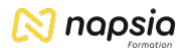

- Retourner les objets Aligner et répartir uniformément les objets grâce aux repères actifs
- Afficher des repères ou un quadrillage permanent pour faciliter le positionnement des dessins
- Sélectionner une ou plusieurs formes
- Superposer des dessins
- Fusionner ou superposer des dessins
- Grouper, dissocier des formes
- **Mettre en page et imprimer sa présentation**
	- Numéroter les diapositives ou les pages des documents
	- Insérer une date sur toutes les diapositives
	- Saisir un pied de page pour les diapositives, et/ou un en-tête (pour les documents)
	- Mettre en forme et déplacer la numérotation, la date et le pied de page
	- Imprimer les diapositives (une ou plusieurs par page), les pages de commentaires, le plan
- **Animer votre présentation**
	- Appliquer des effets de transition entre les diapositives d'un diaporama
	- Animer le texte ou les objets
	- Minuter le temps d'affichage de chaque diapositive
	- Automatiser le défilement de la présentation
	- Lancer le diaporama
	- Masquer certaines diapositives lors du diaporama

## **Prérequis**

津

• Être à l'aise avec l'utilisation du clavier et de la souris

#### *Moyens et supports pédagogiques*

- Documents supports de formation PowerPoint, avec des énoncés théoriques, adaptés à un public de débutants.
- Cas pratiques, ainsi les participants seront amenés à concevoir une présentation et dans cette perspective à utiliser les différents modes d'affichage, à utiliser les masques pour modifier simultanément la mise en forme de toutes les diapositives puis à appliquer des effets et des transitions pour dynamiser leur diaporama.
- Partage d'astuces pour gagner en efficacité.

#### *Modalités d'évaluation et de suivi*

- Positionnement en amont de la formation :
	- Un quiz de consolidation des pré-requis sera administré en amont de la formation
- Suivi « pendant » :
	- Feuilles de présence
	- Exercices pratiques
- Évaluation « fin de formation »
	- Évaluation des acquis en fin de formation
	- Formulaires d'évaluation de la formation
- Évaluation à froid :
	- Suivi post-formation : Questionnaire de satisfaction à j+60